How To Set Up Password For Tp-link Wireless
Router
>>>CLICK HERE<<<

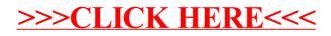